# **Geant4 Kernel**

Geant4 and its Application to HEP and Astrophysics December 5, 2022

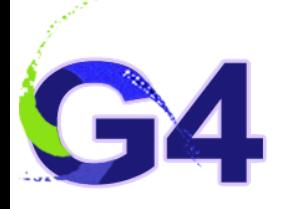

#### **Geant4**

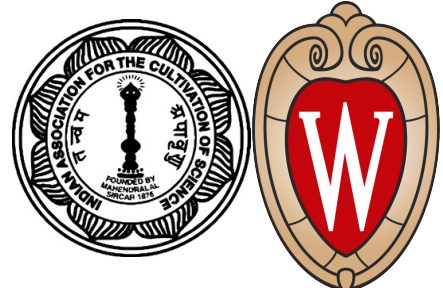

- Geant4 is a toolkit which helps to build an application program for simulating the performance of a detector exposed to radiation
	- Originally built for experiments in high energy and nuclear physics
	- Also finds its application in space physics and medical science
- The public production version has been available since the year 1999
- The package came with a number of examples to guide buildings of application programs
- It is written mostly in the C++ language using object-oriented technology
- Available as open source through CERN and works on a number of platforms
	- Latest version Geant4.11.1
- Three main reference papers:
	- Nuclear Instruments and Methods A506 (2003) 250
	- •IEEE Transactions on Nuclear Science 53 (2006) 270
	- Nuclear Instruments and Methods A835 (2016) 186

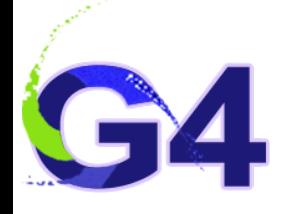

#### **Code Arrangement**

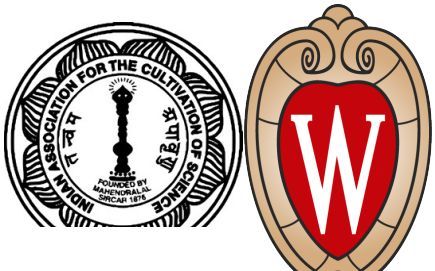

- All codes of Geant4 are grouped into 17 categories
- Relationships among classes from two categories:
	- Always one sided
	- No cyclic dependencies
- "Global" is at the lowest level
	- No dependency on any class from other categories of Geant4
- •"Geant4" is at the highest level
	- Classes in this category depend on all other categories
- External dependencies:
	- CLHEP
	- PTL
	- EXPAT
	- XERCES
	- … some Graphics packages …

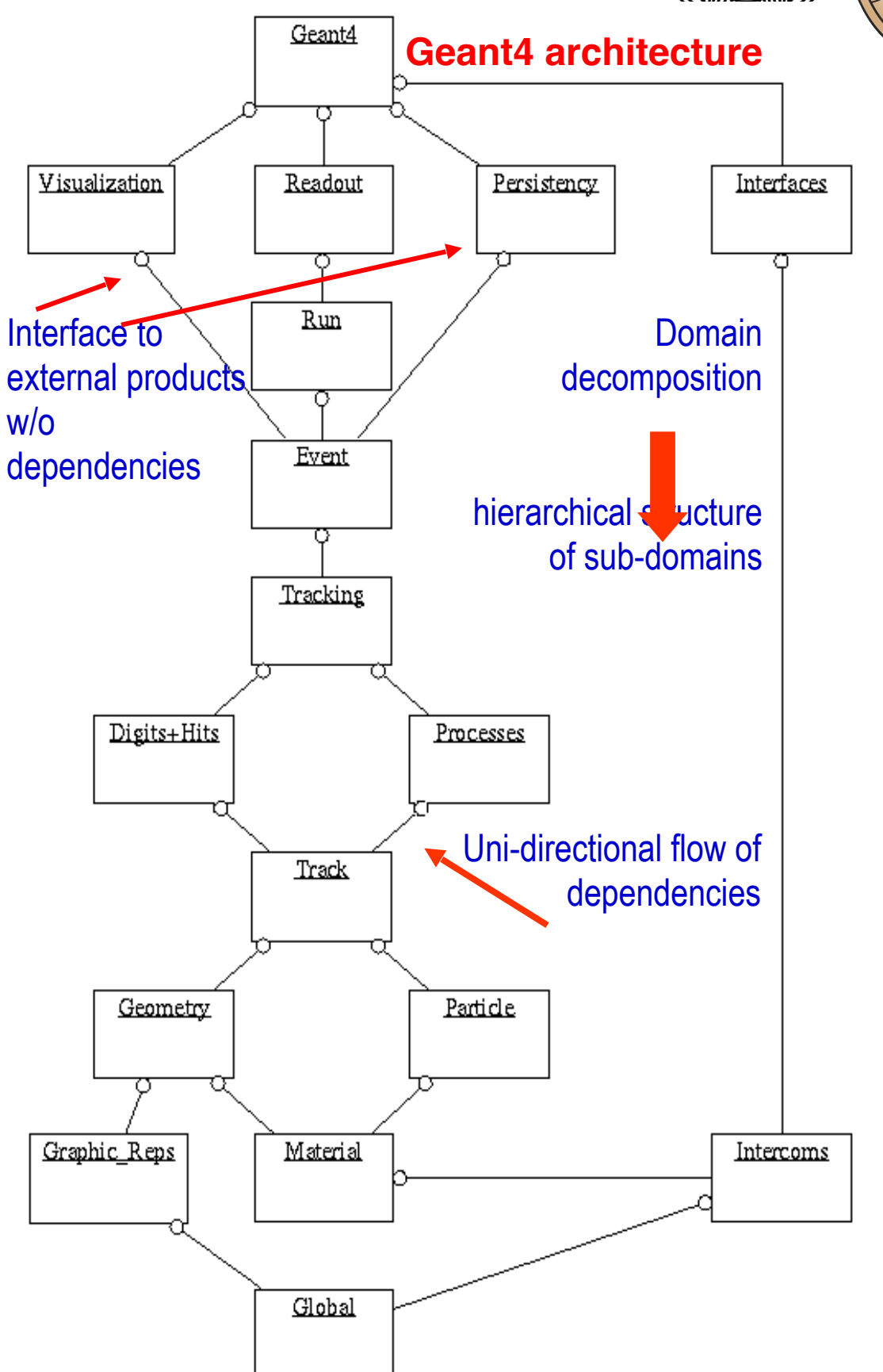

Workshop on Geant4 and its Application and S. Banerjee S. Banerjee S. Banerjee

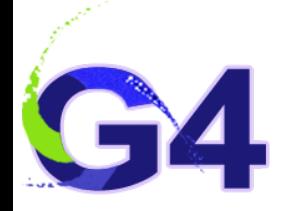

#### **Some of the terminologies**

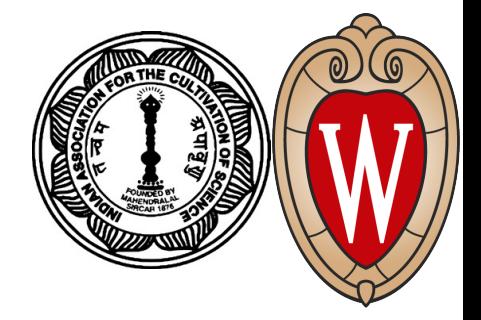

- Run, Events Track, Step, Stack, …
- Track vs. Trajectory; Step vs. Trajectory Point
- Particle, Process, Hits, …

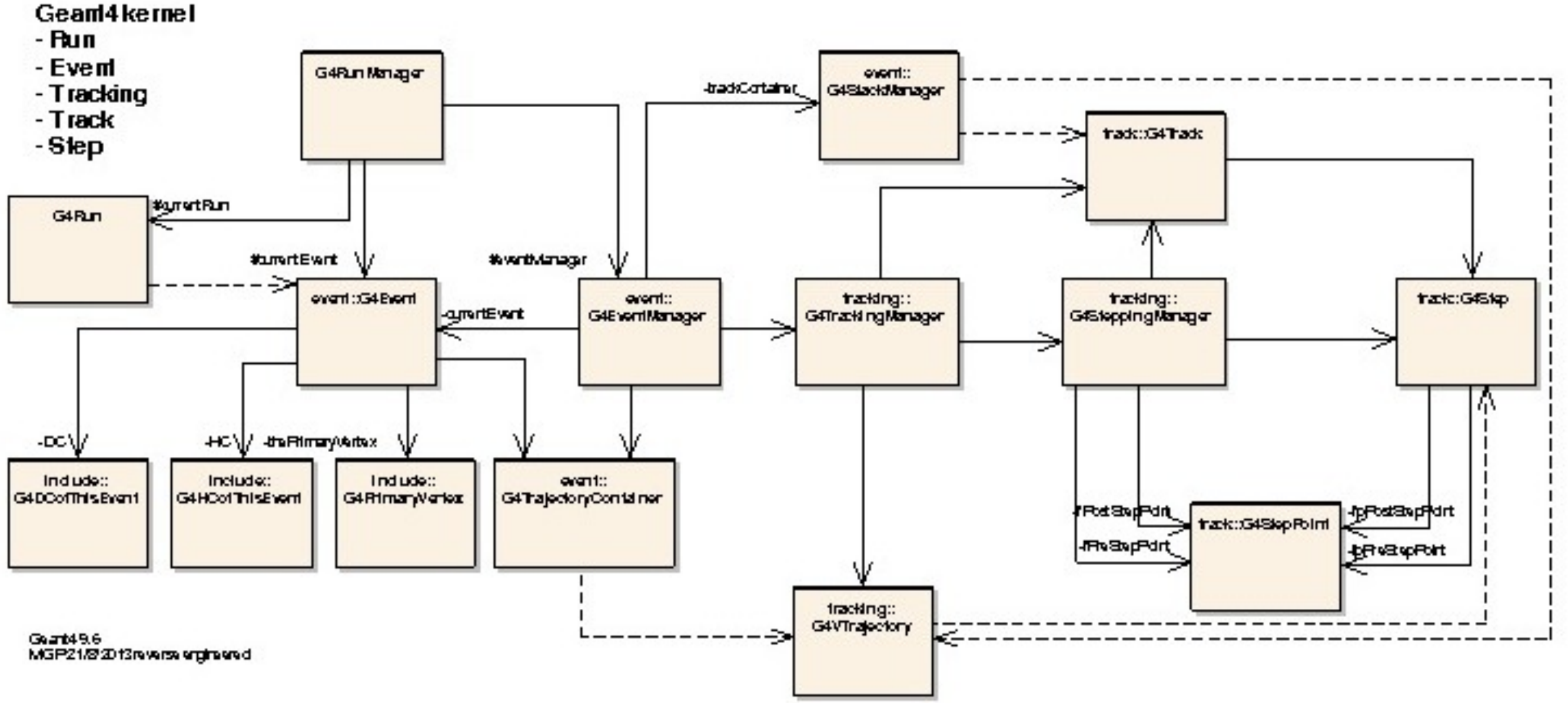

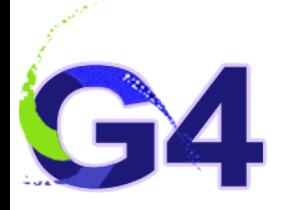

# **Initialization**

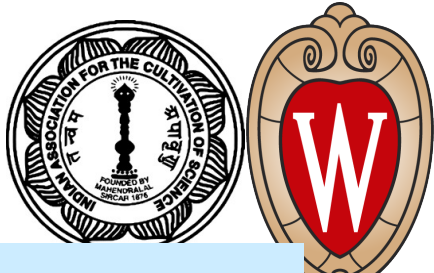

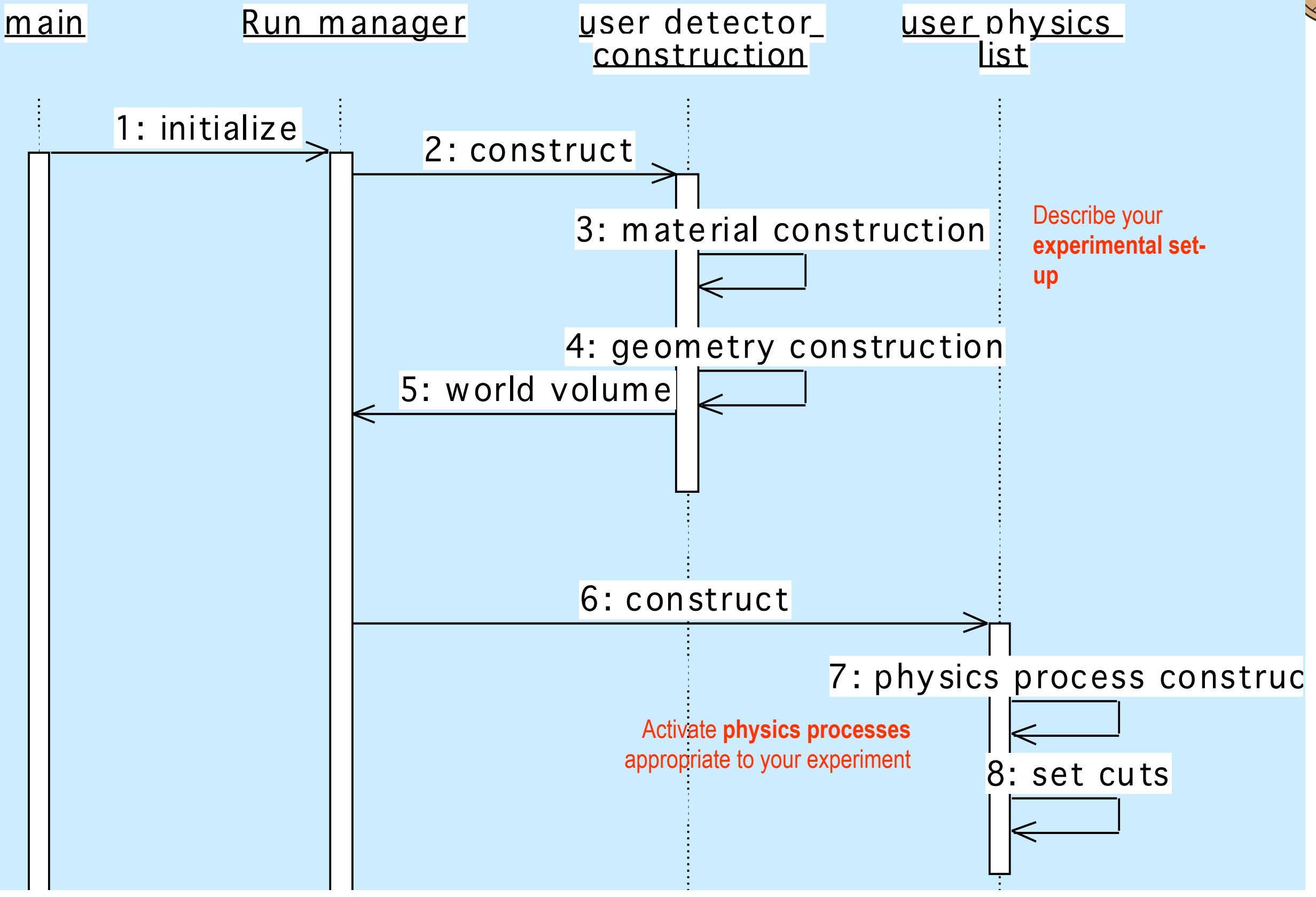

Workshop on Geant4 and its Application 6 and 5 and 5 and 5 and 5 and 5 and 5 and 5 and 5 and 5 and 5 and 5 and 5 and 5 and 5 and 5 and 5 and 5 and 5 and 5 and 5 and 5 and 5 and 5 and 5 and 5 and 5 and 5 and 5 and 5 and 5 a

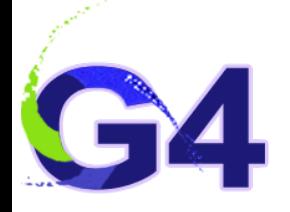

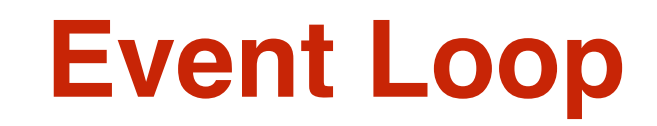

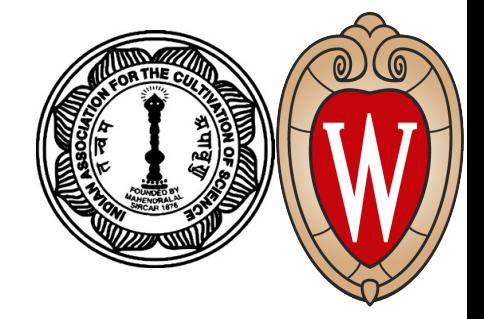

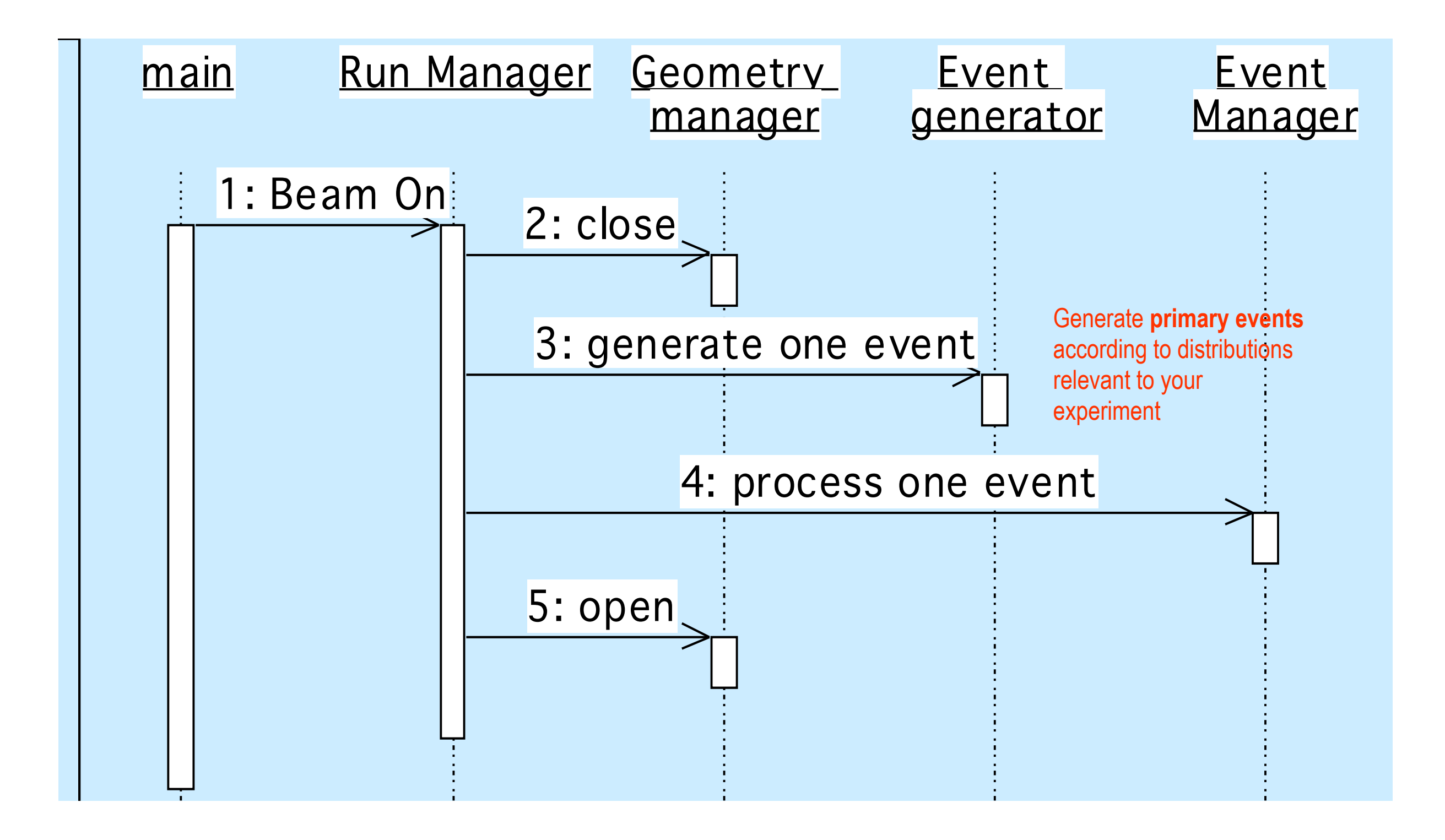

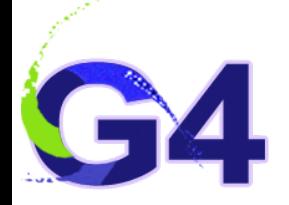

#### **Event Processing**

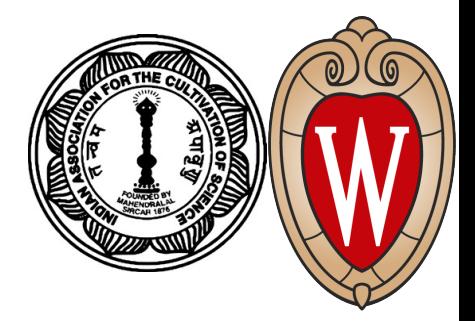

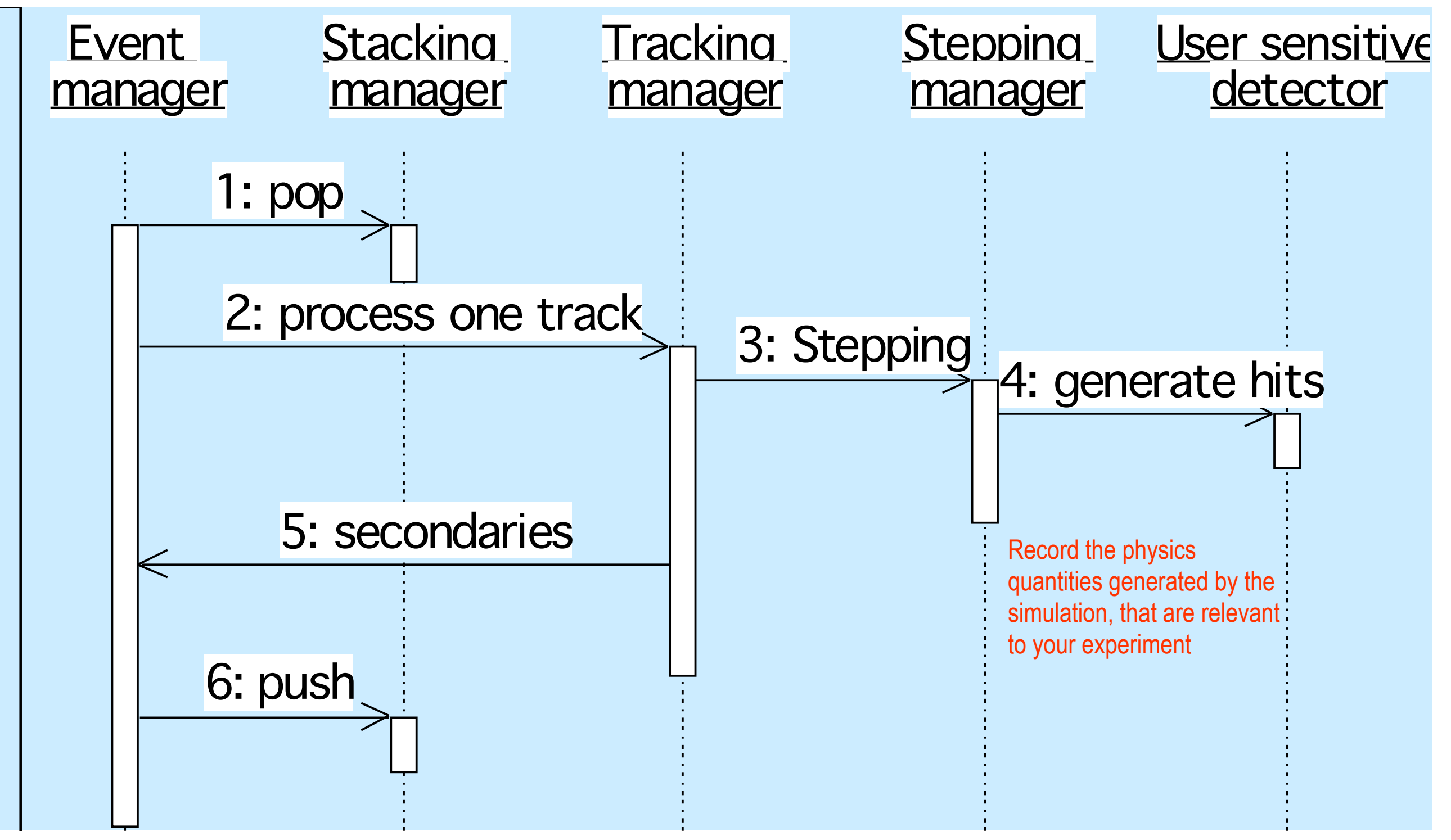

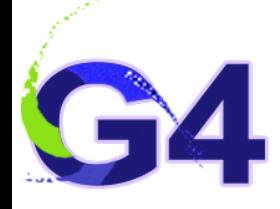

# **Run in Geant4**

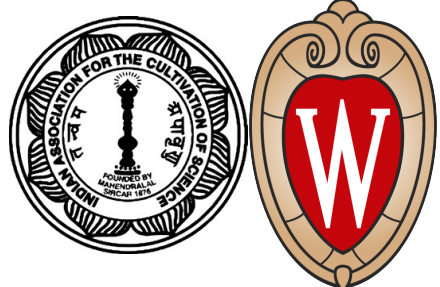

- Conceptually, a run is a collection of events which share the same detector setup and physics conditions
	- A run consists of one loop over events
- Within a run, the user cannot change
	- the detector setup
	- settings of the physics processes
- As an analogy of the real experiment, a run of Geant4 starts with "Beam On"
- At the beginning of a run, the geometry is optimised for navigation and cross-section tables are calculated according to materials which appear in the geometry and with the defined cut-off values
- G4RunManager class manages the processing of a run, a run is represented by the G4Run class or a user-defined class derived from it
- G4UserRunAction is an optional user hook

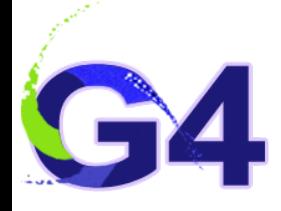

#### **Event in Geant4**

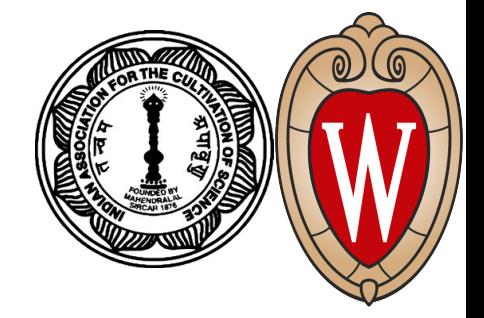

- An event is the basic unit of simulation in Geant4
- At the beginning of processing, primary tracks are generated. These tracks are pushed into a stack
- A track is popped up from the stack one by one and is traced through the detector. Resulting secondary tracks, if any, are pushed into the stack
	- This "tracking" lasts as long as the stack has a track
- When the stack becomes empty, the processing of the event is over
- G4Event class represents an event. It has the following objects at the end of its (successful) processing
	- List of primary vertices and particles (as input)
	- Hits and trajectory collections (as output)
- G4EventManager class manages the processing of an event
- There is an optional user hook: G4UserEventAction

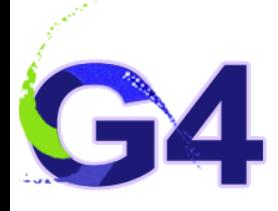

#### **Track in Geant4**

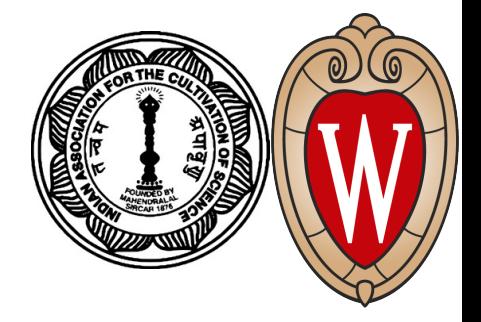

- A Track is a snapshot of a particle
	- •It has physical quantities of the current instance only. It does not contain a record of previous quantities
	- A step is a "delta" information of a track. A track is not a collection of steps. Instead, a track is being updated by steps.
- The track object is deleted when
	- it goes out of the world volume,
	- •it disappears (through decays, inelastic scattering, …),
	- •it goes down to zero kinetic energy and no "AtRest" additional process is required for the particle, or
	- the user decides to kill it artificially.
- No Track object persists at the end of an event
	- For the record of tracks, use Trajectory class objects
- G4TrackingManager manages the processing of a track. A track is represented by the G4Track class
- There is an optional user hook: G4UserTrackingAction

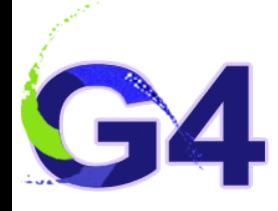

# **Step in Geant4**

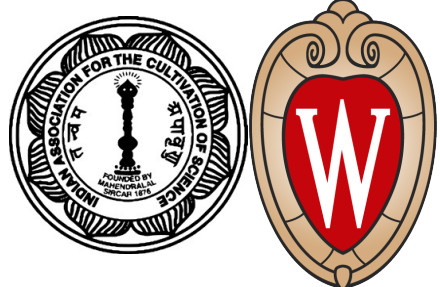

- A step has two points and also "delta" information of a particle (energy loss in the step, time-of-flight spent by the step, etc.)
- Each point knows the volume (and it's material) where it is in. In case a step is limited by a volume boundary, the endpoint will physically stand on the boundary, and it logically belongs to the next volume
	- Because one step knows materials of two volumes, boundary processes such as transition radiation or reflection could be simulated
- G4SteppingManager class manages the processing of a step, and a step is represented by the G4Step class
- 

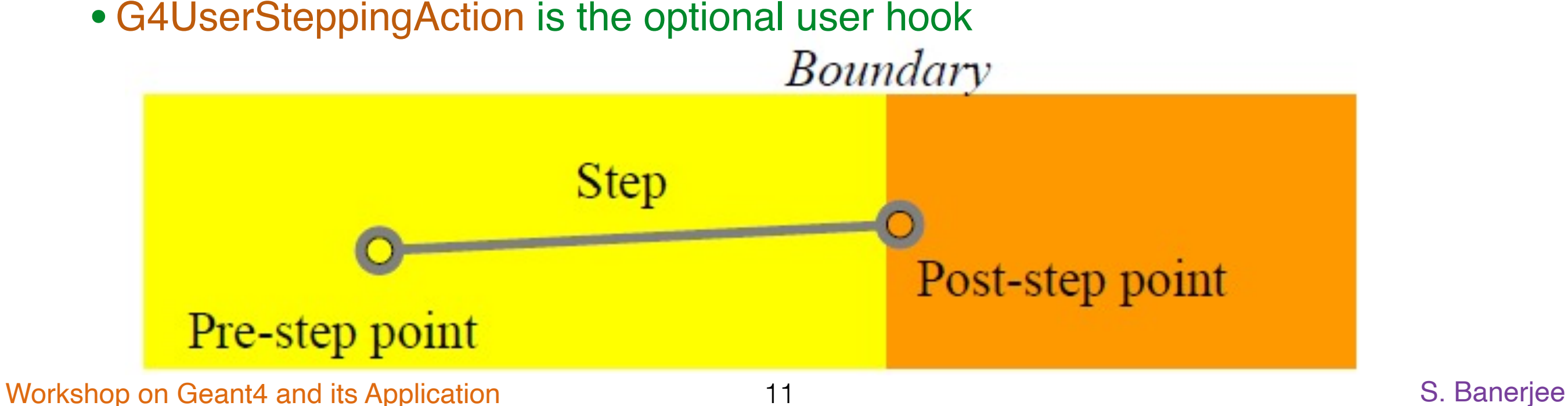

# **Trajectory and Trajectory Point**

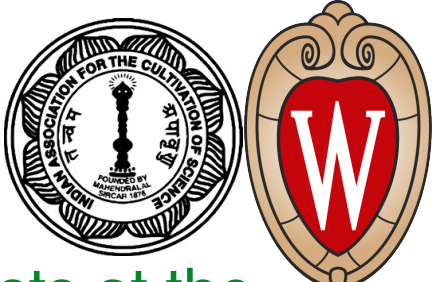

- Please remember, a track does not keep its trace and no track object persists at the end of an event
- G4Trajectory in the class which copies some of the information of a G4Track object. Likewise, G4TrajectoryPoint is the class which keeps some of the information of a G4Step object
	- A G4Trajectory object has a vector of G4TrajectoryPoint objects
	- At the end of event processing, the G4Event object has a collection of G4Trajectory objects provided
		- •/tracking/storeTrajectory is set to 1
- Keep in mind the distinction:
	- G4Track vs G4Trajectory, G4Step vs G4TrajectoryPoint
- Given that the G4Trajectory and G4TrajectoriyPoint objects persist till the end of an event, one should be careful not to store too many trajectories
	- Avid for shower tracks from a high-energy particle
- G4Trajectory and G4TrajectoryPoint objects store only the minimum information
	- The user can create his/her own trajectory/trajectory-point classes to store the required information. These classes can be derived from the base classes G4VTrajectory and G4VTrajectoryPoint

Workshop on Geant4 and its Application 12 and 12 and 12 and 12 and 12 and 12 and 12 and 12 and 12 and 12 and 12 and 12 and 12 and 12 and 12 and 12 and 12 and 12 and 12 and 12 and 12 and 12 and 12 and 12 and 12 and 12 and 1

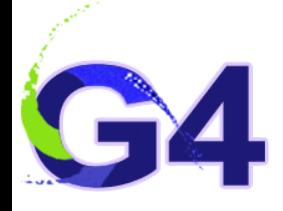

#### **Particle in Geant4**

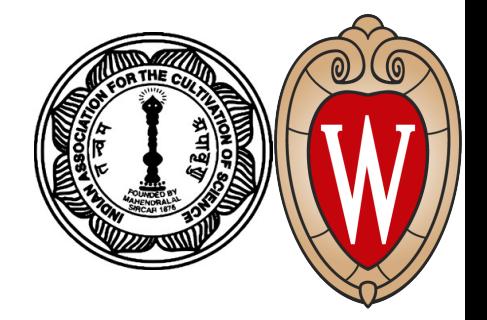

- A particle in Geant4 is represented by three layers of classes:
	- G4Track:
		- •Position, geometrical information, etc.
		- •This is a class representing a particle to be tracked
	- •G4DynamicParticle:
		- •"Dynamic" physical properties of a particle, such as momentum, energy, spin, etc.
		- •Each G4Track object has its own unique G4DynamicParticle Object
		- •This is a class representing an individual particle
	- G4ParticleDefinition:
		- •"Static" properties of a particle, such as charge, mass, lifetime, decay channels, etc.
		- G4ProcessManager which describes the processes involving the particles
		- All G4DynamicParticle objects of the same kind of particles share the same G4ParticleDefinition

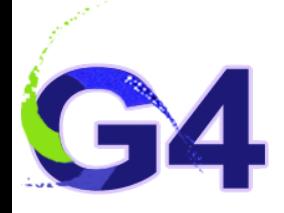

#### **Tracking and Process**

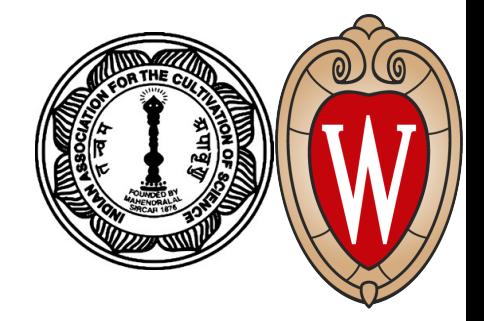

- Tracking in Geant4 is universal
	- It is independent of
		- the particle type
		- the physics processes involving the particle
	- It gives the chance to all processes •to contribute to the determination of the step length
		- •to contribute any possible changes in physical quantities of the track
		- •to generate secondary particles
		- •to suggest changes in the state of the track
			- •e.g. to suspend, postpone or kill it

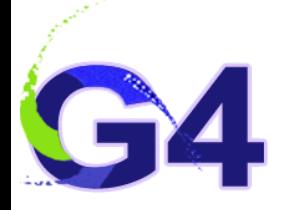

#### **Process in Geant4**

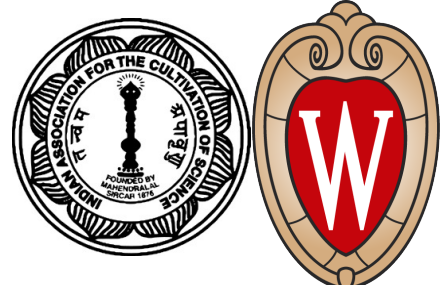

- In Geant4, particle transportation is a process as well, by which a particle interacts with geometrical volume boundaries and fields of any kind
	- Because of this, the shower parametrization process can take over from ordinary transportation without modifying the transportation process
- Each particle has its own list of applicable processes. At each step, all processes involved are invoked to get proposed physical interaction lengths
- The process which requires the shortest interaction length (in space-time) limits the step
- Each process has one or combination of actions with the following nature:
	- At Rest
		- e.g. muons can decay at rest
	- Along Step (a.k.a. continuous process)
		- e.g. Cherenkov process
	- Post step (a.k.a. discrete process)
		- e.g. decay in flight

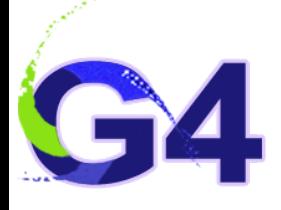

#### **Track Status**

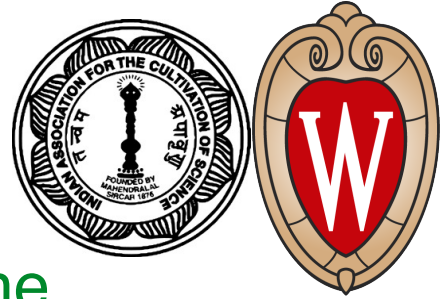

- At the end of each step, the state of a track may change (according to the processes involved)
	- The user can also change the status in UserSteppingAction
	- Status, as mentioned below, are artificial, i.e. Geant4 kernel won't set them, but the user can
		- •fAlive
			- continue the tracking
		- •fStopButAlive
			- •the track has come to zero kinetic energy, but still AtRest process to occur
		- •fStopAbdKill
			- •The track has lost its identity because it has decayed, interacted, or gone beyond the world boundary
			- •Secondaries will be pushed to the stack
		- •fKillAndSecondaries
			- kill the current track and also associated secondaries
		- •fSuspend
			- suspend the processing of the current track and push it and its secondaries to the stack
		- •fPostponeToNextEvent
			- •Postpone processing of the current track to the next events
			- •Secondaries are still being processed within the current event

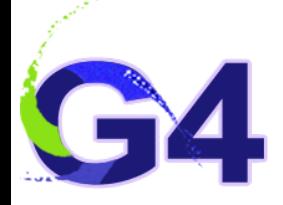

# **Step Status**

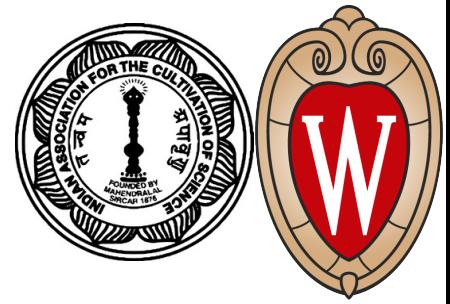

PostStepPoint

PreStepPoint

- The step status attached to the G4StepPoint indicates why that particular<br>
step was chosen step was chosen
	- •"PostStepPoint" gives the status of this step
	- •"PreStepPoint" provides the status of the previous step
		- •fWorldBoundary
			- step reached the world boundary
		- •fGeomBoundary
			- step is limited by a volume boundary except for the world
		- •fAtRestDoItProc, fAlongStepDoItProc, fPostStepDoItProc
			- step is limited by AtRest, AlonStep or PostStep process
		- •fUserDefineLimit
			- step is limited by the user step limit
		- •fExclusiveForcedProc
			- step is limited by an exclusively forced process (e.g. shower parametrisation)
		- •fUndefined
			- step not defined
- If the first step in a volume is to be identified, pick fGeomBoundary status in the PreStepPoint
- If a step going out of a volume is to be identified, pick fGeomBounday status in the PostStepPoint

# **Extraction of Useful Information**

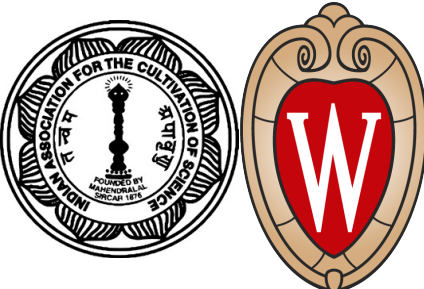

- Given geometry, physics and primary track information, Geant4 does proper physics simulation "silently"
	- The user has to add a bit of code to extract useful information
- There are two ways for extraction:
	- Use the user hooks provided by Geant4
		- •These are: G4UserTrackingAction, G4UserSteppingAction, ….
			- •The user has access to almost all information
			- It is straight-forward but do-it-yourself
	- •Use Geant4 scoring functionality
		- •Assign G4VSensitiveDetector to a volume
		- •Hits collection is automatically stored in the G4Event object, and automatically accumulated if the user-defined Run object is used
		- •Use user hooks to get event/run summary
		- •The relevant action classes are G4UserEventAction, G4UserRunAction

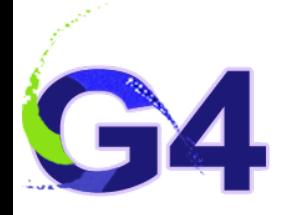

#### **Geant4 as a State Machine**

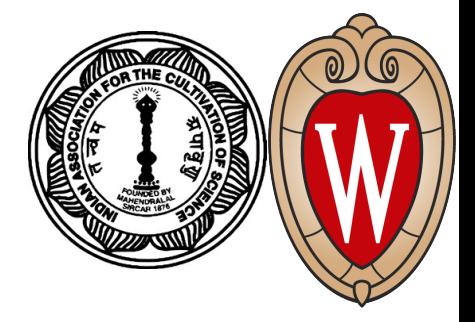

- Geant4 has six application states:
	- G4State\_PreInit
		- •At this state, material, geometry, particle and physics process need to be defined and initialized
	- G4State\_Idle
		- •Geant4 is ready to start a run
	- G4State\_GeomClosed
		- •Geometry is optimised and ready to process an event
	- •G4State\_EventProc
		- •An event is being processed
	- •G4State\_Quit
		- •(Normal) termination
	- •G4State\_Abort
		- •A fatal exception occurred and the program is aborting

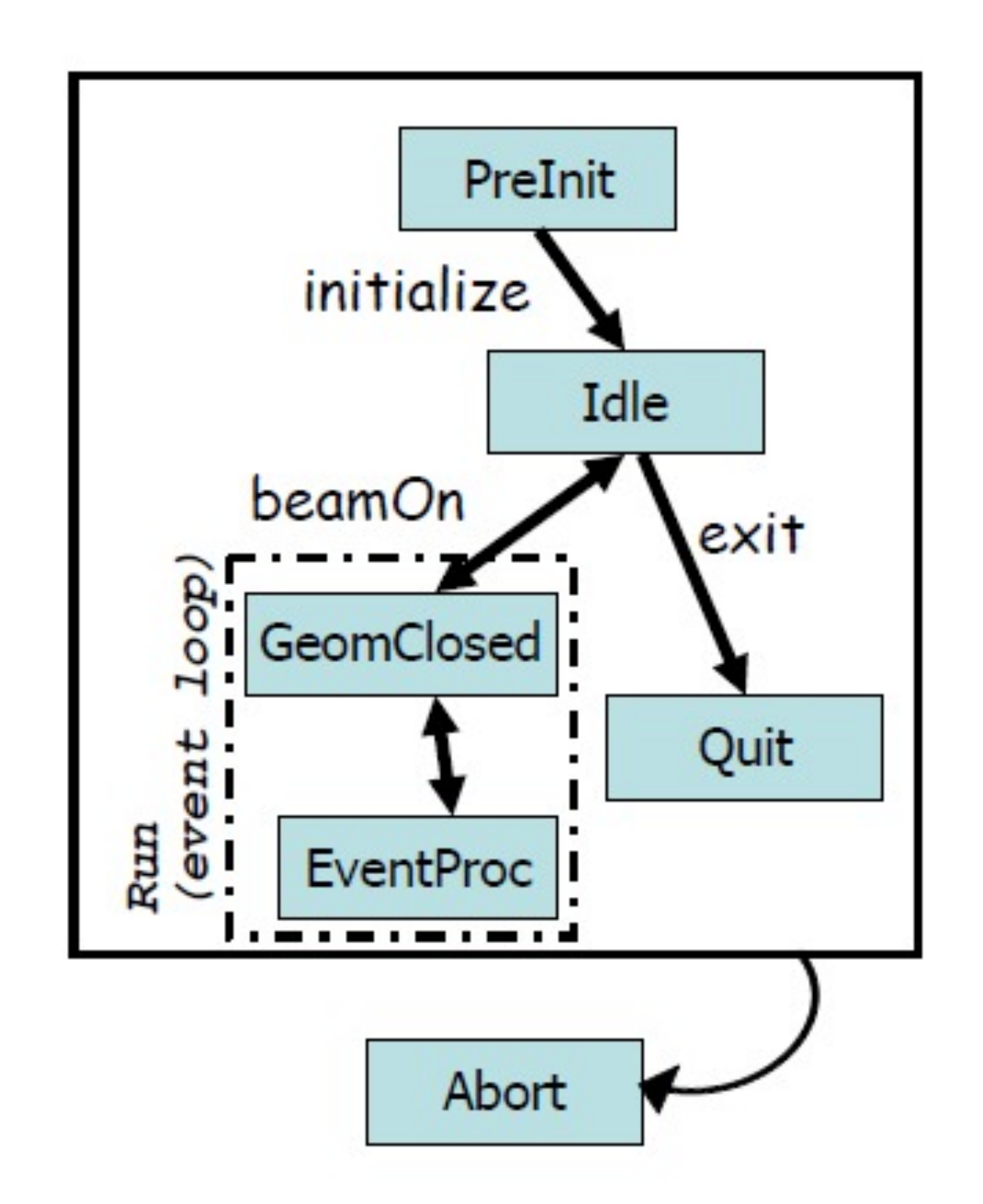

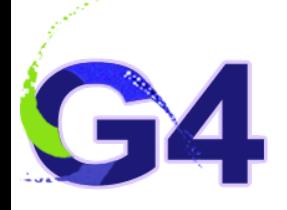

#### **Track Stacks in Geant4**

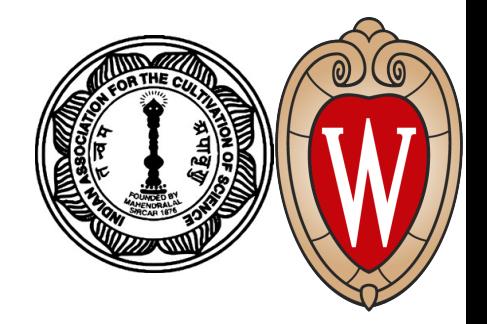

- By default, Geant4 has three track stacks:
	- •"Urgent", "Waiting" and "PostponeToNextEvent"
	- Each stack operates in a simple "last-in-first-out" mode
	- User can increase arbitrarily the number of stacks
- ClassiftNewTrack() method of G4UserStackingAction class decides which stack each newly created secondary particle to be stored (or be killed)
	- By default, all tracks go to the "Urgent" stack
- A G4Track is popped up only from the "Urgent" stack
- Once the "Urgent" stack is empty, all tracks in the "Waiting" stack are transferred to the "Urgent" stack • And NewStage() method of th4 G4UserStackingAction is invoked
- Utilising more the one stack, the user can control the priorities of processing tracks without paying the overhead of "scanning the highest priority track"
	- Proper selection/abortion of tracks/events with well-designed stack management provides significant efficiency increase of the entire simulation

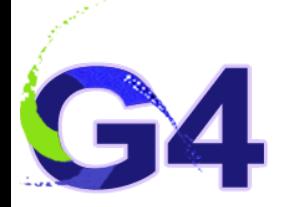

#### **Stacking Mechanism**

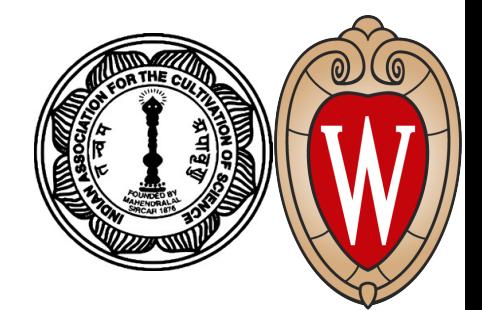

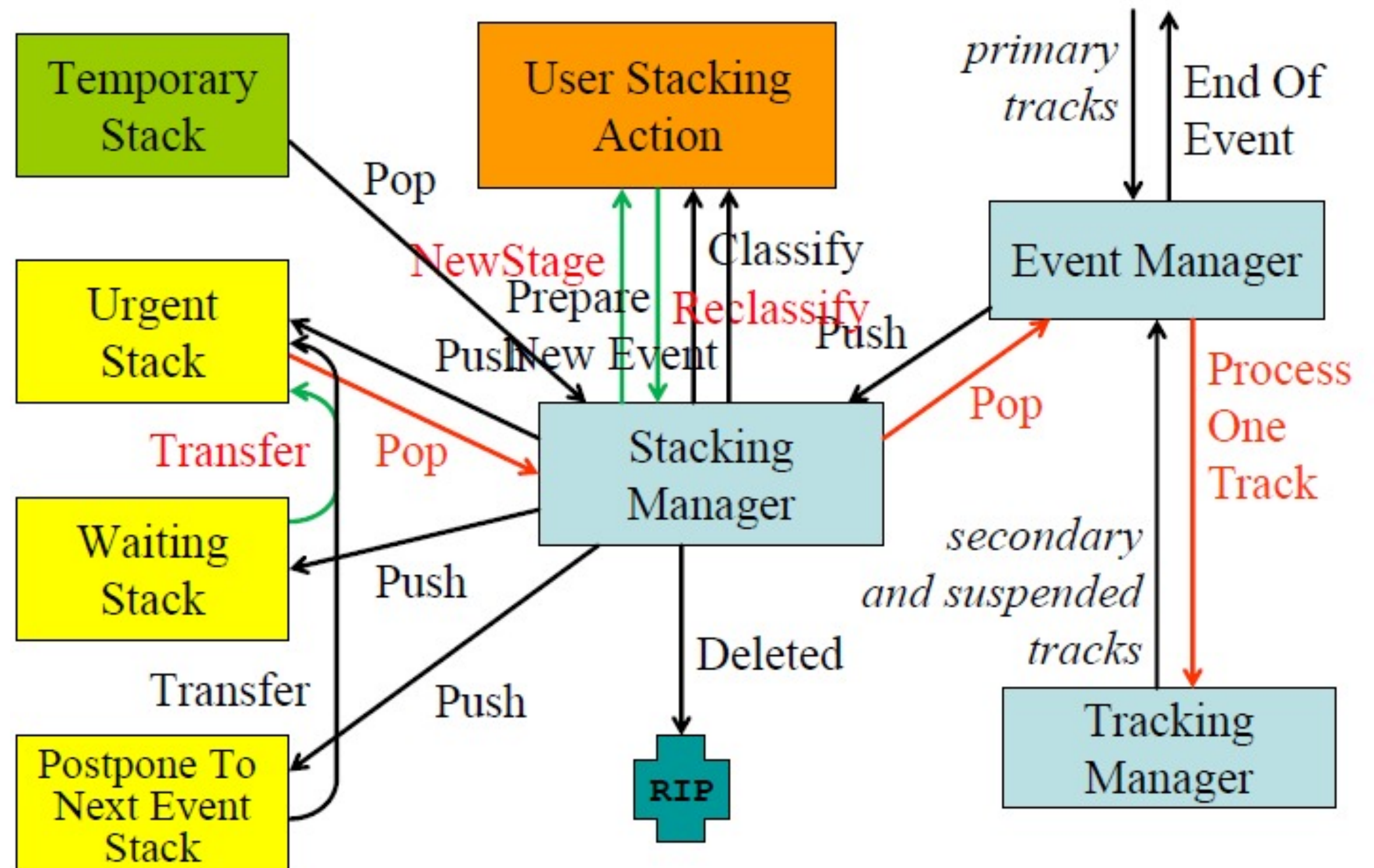

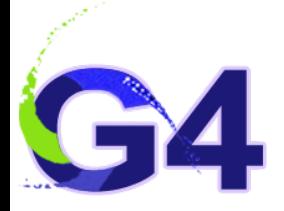

## **Tips of Stacking Manipulation**

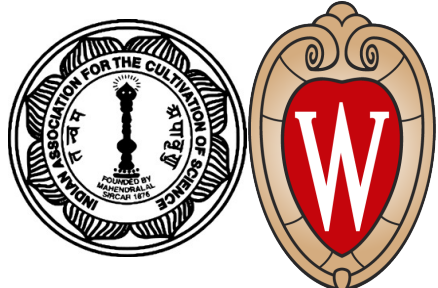

- Classify all secondaries as fWaiting until Reclassify() method is invoked
	- One can simulate all primaries before any secondary
- Classify secondary tracks below a certain energy as fWaiting until the Reclassify() method is invoked
	- One can roughly simulate the event before being bothered by low energy electromagnetic showers
- Suspend a track on its fly. Then this track and all of the already generated secondaries are pushed to the stack
	- Given the stack is "last-in-first-out", secondaries are popped out prior to the original suspended track
	- This is quite effective for simulating Cerenkov radiation
- Suspend all tracks that are leaving a region, and classify these suspended tracks as fWaiting until Reclassify() method is invoked
	- One can simulate all tracks in this region prior to other regions
	- Note that some backsplash tracks may come back into this region later

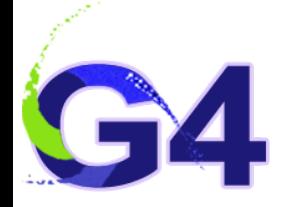

# **Primary Generator**

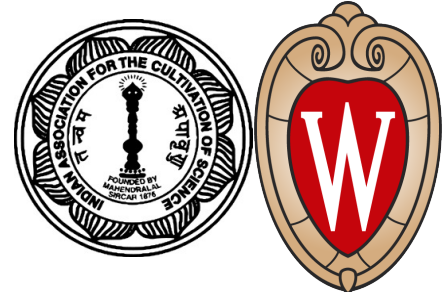

- Each Geant4 Event starts with the generation of one or multiple primary particles
- The user has to define the properties of primary particles
	- Particle type, e.g. electron, gamma, ion, …
	- Initial kinematics, e.g. energy, momentum, origin, ...
	- Additional properties, e.g. polarization, …
- These properties can be divided into:
	- G4PrimaryVertex: specifying start point in space and time
	- G4PrimaryParticle: specifying initial momentum, polarisation, PDG code, list of daughters for decay chains
- A primary generator is a class derived from G4VPrimaryGenerator and has an implementation of the method GeneratePrimaryVertex()
	- The primary vertex and the primary particle(s) are added in this method to a Geant4 Event
	- Several event generators are provided in the Geant4 toolkit
		- •G4HEPEvtInterface, G4HEPMCInterface, G4GeneralParticleSoce, G4ParticleGun

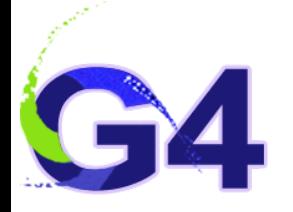

#### **PrimaryGeneratorAction**

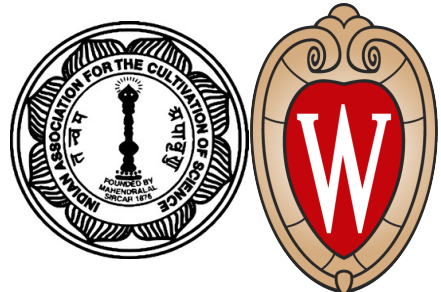

• This mandatory user action controls the generation of primary particles but does not generate the primaries itself. This task is delegated to G4PrimaryGenerator derived from G4VPrimaryGenerator

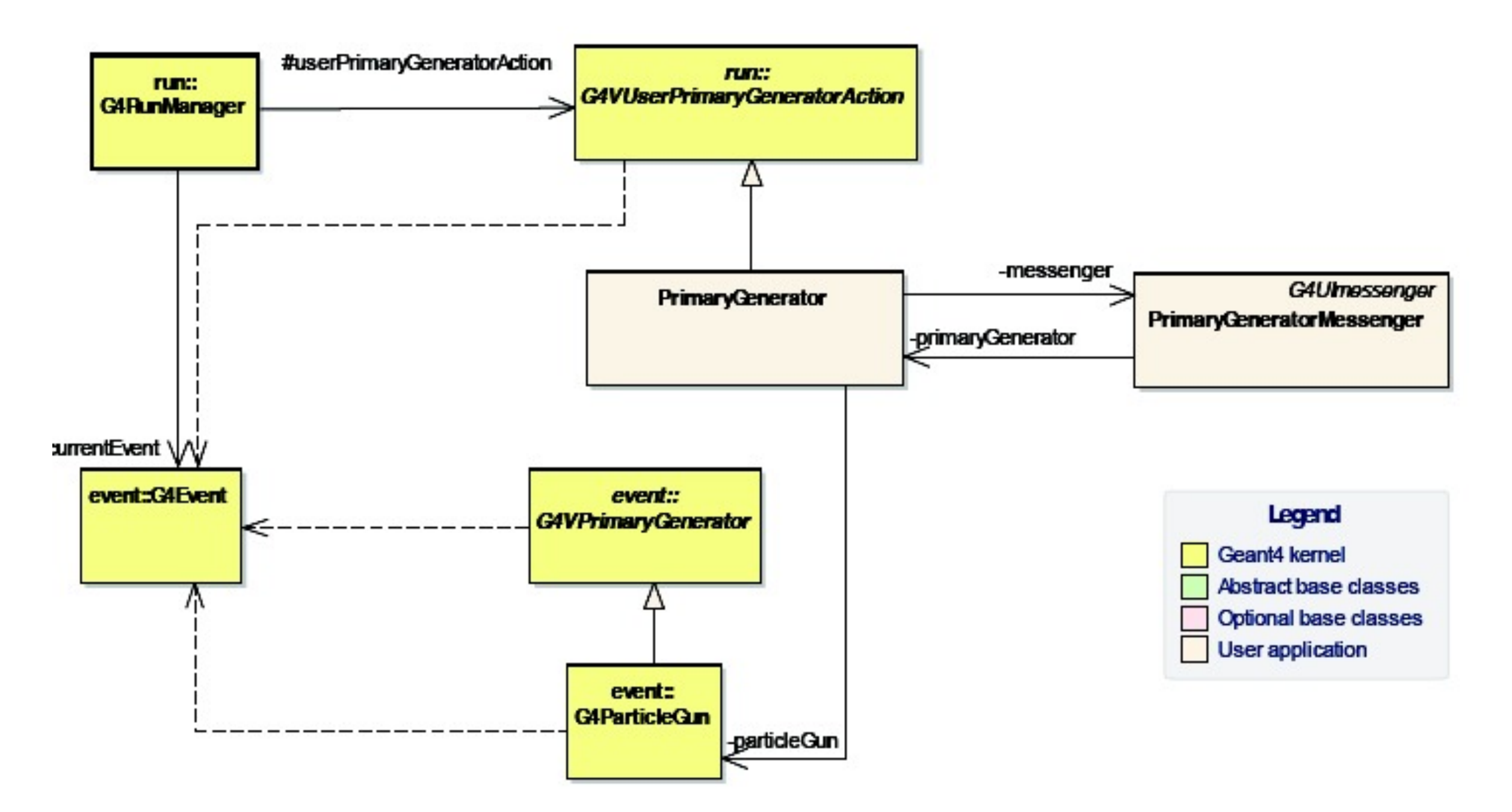

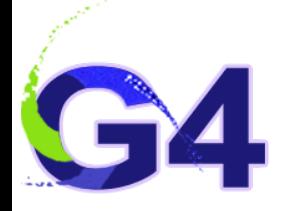

## **Attaching user information**

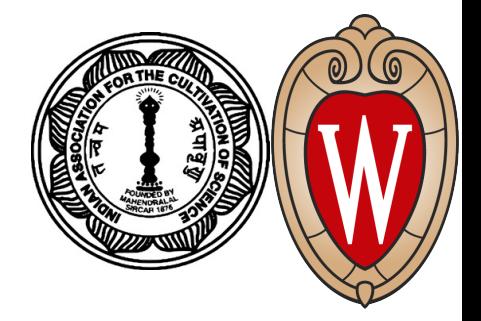

- Abstract classes:
	- The user can use his/her own class derived from the period base class
	- G4Run, G4VHit, G4VDigit, G4VTrajectory, G4VTrajectoryPoint
- Concrete classes:
	- The user can attach a user information class object
		- •G4Event G4VUserEventInformation
		- •G4Track G4VUserTrackInformation
		- •G4PrimaryVertex G4VUserPrimaryVertexInformation
		- •G4PrimaryParticle G4VUserPrimaryParticleInformation
		- •G4Region G4VUserRegionInformation
	- User information class objects are deleted when the associated Geant4 class object is deleted

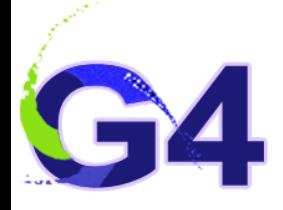

#### **Bookkeeping Issues**

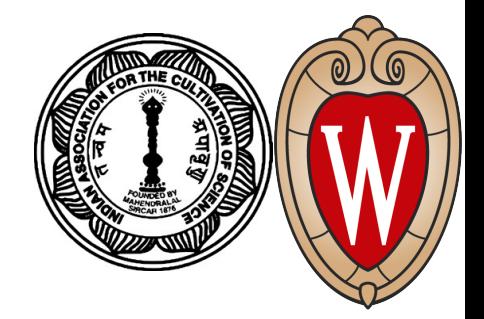

- Connection from G4PrimaryParticle to G4Track G4int G4PrimaryParticle::GetTrackID()
	- Returns the track ID if this primary particle had been converted into G4Track, otherwise -1
- Connection from G4Track to G4PrimaryParticle G4PrimaryParticle\* G4DynamicParticle::GetPrimaryParticle()
	- Returns the pointer of G4PrimaryParticle object if this track was defined as a primary or pre-assigned decay product, otherwise null
- G4VUserPrimaryVertexInformation, G4VUserPrimaryParticleInformation and G4VUserTrackInformation may be used for storing additional information
	- •Information in G4VUserTrackInformation should be then copied to the user-defined trajectory class so that such information is kept until the end of the event

# **Additional Slides**

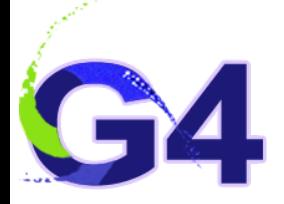

#### **Geant4 Application Software**

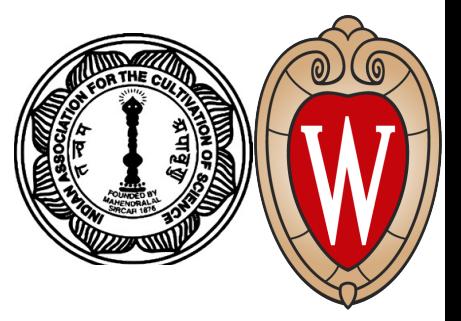

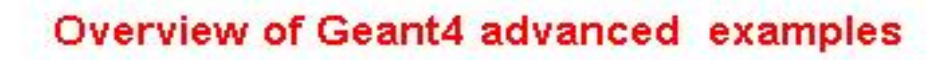

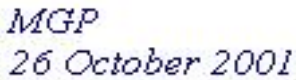

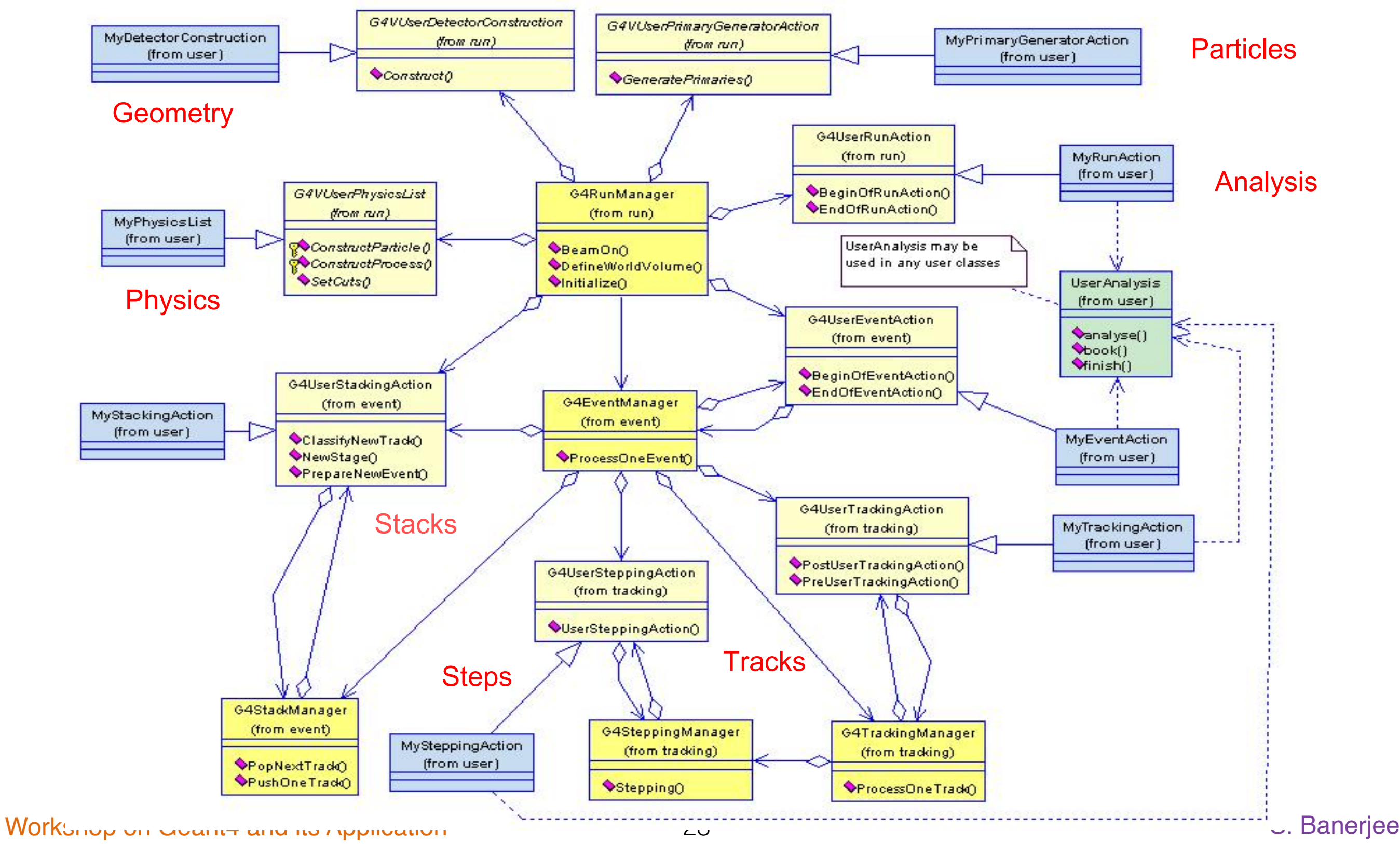